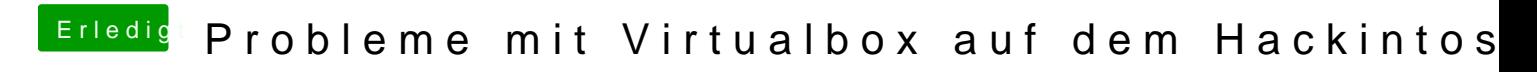

Beitrag von roqueeee vom 26. Juli 2021, 00:52

Aus Interesse, wie überprüfe ich eigentlich, dass vt-d unter macOS läuft?